# Day 10: More Condor

Suggested reading: Condor 7.7 Manual:

http://www.cs.wisc.edu/condor/manual/v7.7/

Chapter 2: Users' Manual (at most, 2.1–2.7)

**Chapter 9:** 

condor\_q, condor\_status, condor\_submit, condor\_prio

## **Turn In Homework**

## **Homework Review**

# More Condor Background

#### **How Does Condor Work?**

| Function                      | <b>Condor Name</b>   | #                  |
|-------------------------------|----------------------|--------------------|
| Track waiting/running jobs    | schedd ("sked-dee")  | 1+                 |
| Track available machines      | collector            | 1                  |
| Match jobs and machines       | negotiator           | 1                  |
| Manage one machine            | startd ("start-dee") | per<br>machine     |
| Manage one job (on submitter) | shadow               | per job<br>running |
| Manage one job (on machine)   | starter              | per job<br>running |

#### The Life of a Job

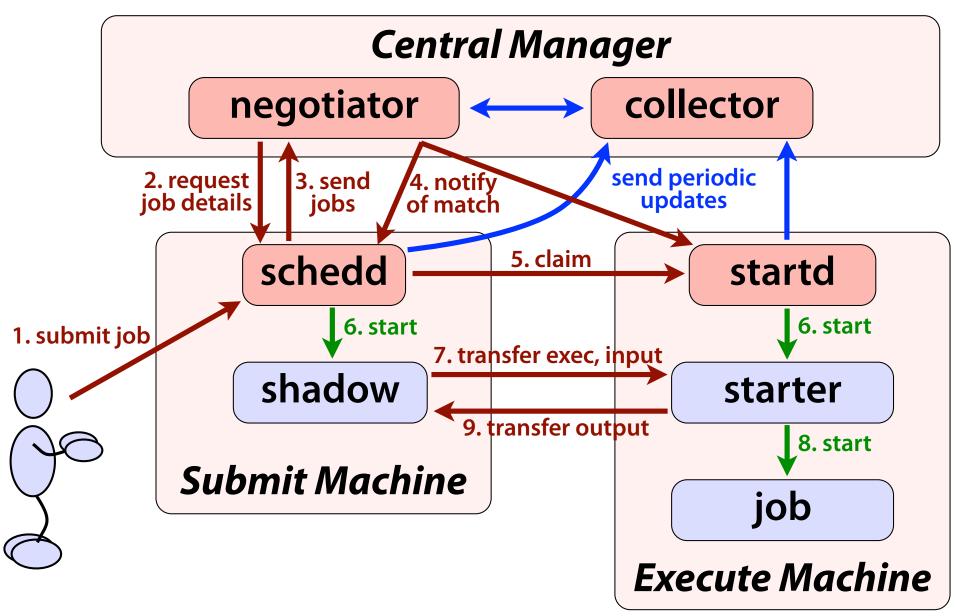

## **Matchmaking Revisited**

- Balances
  - Job (submitter)
  - Machine (owner)
  - Pool (administrator)
- Takes into account
  - Requirements
  - Preferences
  - Policy
- But how?

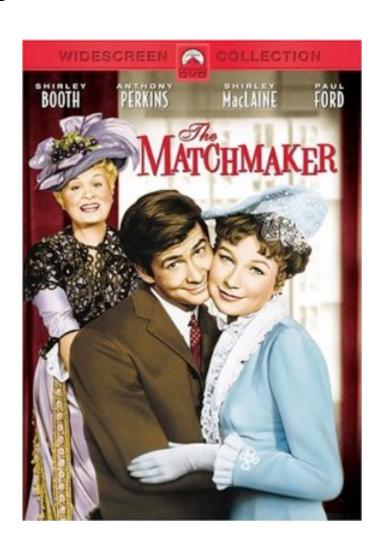

#### ClassAds

- For job, machine, etc.
- Loosely structured
- Few required parts
- Users can extend
- Can express:
  - Facts
  - Current state
  - Requirements
  - Preferences
  - Your shoe size
- attribute = expression

```
string
MyType = "Job"
TargetType = "Machine"
ClusterId = 14-
                    number
Owner = "cat"
Cmd = "/.../homework 09.py"
Requirements =
  (Arch == "X86 64") \&\&
  (0pSys == "LINUX") \&\&
                   operations/
Rank = 0.0
                  expressions
In = "/dev/null"
UserLog = "/.../hw09.log"
Out = "hw09.out"
Err = "hw09.err"
                     boolean
NiceUser = false
```

#### **Priorities**

#### Job priority

- Set by user (owner)
- Is relative to that user's other jobs
- Higher number means run sooner

#### User priority

- Condor calculates this priority value based on past usage
- Determines user's potential share of machines
- Lower number means run sooner (0.5 is minimum)
- Results in "fair share" access to resources

#### Preemption

- Low priority jobs can be removed for high priority ones
- Governed by fair-share algorithm and pool policy

#### What Makes a Good CHTC Job?

- Single-threaded, independent batch job
- Runs for about 10 minutes to 4 hours
  - Too short: Overhead costs predominate
  - Too long: Risk getting preempted ("bad-put")
  - CHTC removes any job after 24 hours of runtime
- Fits lots of machines the more, the better!
  - Few requirements: low memory, low disk
  - Scripts! (few/no OS and architecture requirements)

## **Condor Commands**

## condor\_q: Being More Selective

```
condor_q username [...]
```

Lists jobs only owned by the user(s) (e.g., yourself)

```
condor_q cluster [...]
```

Lists all jobs in the given cluster(s)

```
condor_q cluster.process [...]
```

Lists only the given job(s)

```
-- Submitter: submit-368.chtc.wisc.edu : <...> : ...
ID OWNER SUBMITTED RUN_TIME ST PRI SIZE CMD
23.2 cat 11/13 15:21 0+00:00:00 I 0 0.0 explore.py
```

## condor\_q: ClassAd Output

#### condor\_q -long cluster.process

- Displays complete ClassAd for each job (80+ lines)
- Great way to explore ClassAds for jobs
- Best to limit to a single job (cluster/process combo)!

```
-- Submitter: submit-368.chtc.wisc.edu : <...> : ...

PeriodicRemove = false
CommittedSlotTime = 0
Out = "explore.out.24.1"
ImageSize_RAW = 1
NumCkpts_RAW = 0
EnteredCurrentStatus = 1321219554
CommittedSuspensionTime = 0
WhenToTransferOutput = "ON_EXIT"
NumSystemHolds = 0
StreamOut = false
```

## condor\_q: Why Isn't My Job Running?

#### condor\_q -analyze cluster.process

- Tries to figure out if your job can run
- Often helpful occasionally not good starting pt.

```
026.000: Run analysis summary. Of 2072 machines,
   2072 are rejected by your job's requirements
      O reject your job because of their own requirements
   No successful match recorded.
   Last failed match: Sun Nov 13 15:33:29 2011
   Reason for last match failure: no match found
WARNING: Be advised:
   No resources matched request's constraints
The Requirements expression for your job is:
                                      Machines Matched
    Condition
                                                          Suggestion
    ( target.Memory >= 9999999 )
                                                          MODIFY TO 212001
    (TARGET.Arch == "X86 64")
                                      2020
   ( TARGET.OpSvs == "LINUX" )
                                      2020
```

### condor\_status: Classes of Machines

#### condor\_status -avail

Lists slots that are available

#### condor\_status -constraint ClassAdExpr

Lists slots that match constraint(s)

```
% condor status -constraint 'Memory >= 10000'
                                          Activity LoadAv Mem ActvtyTime
Name
                 2v2q0
                           Arch State
slot10@c011.chtc.w LINUX
                          X86 64 Claimed
                                           Busy 6.690 12017 0+14:41:56
slot10@c013.chtc.w LINUX
                           X86 64 Claimed
                                           Busy 7.980 12017 0+14:50:57
slot25@opt-a012.ch LINUX
                           X86 64 Unclaimed Idle
                                                   0.000 99111
                                                                0+21:01:43
                   Total Owner Claimed Unclaimed Matched Preempting Backfill
       X86 64/LINUX
                      66
                                   55
                                                                       0
             Total
                      66
                            2
                                   55
                                            9
                                                    0
                                                              0
                                                                       0
```

## condor\_status: Being More Selective

```
condor_status hostname [...]
```

Lists slots with the given hostname(s)

```
condor_status slot@hostname [...]
```

Lists the given slot(s)

```
% condor status c040.chtc.wisc.edu
                                          Activity LoadAv Mem ActvtyTime
Name
                 0pSvs
                           Arch
                                 State
slot10@c040.chtc.w LINUX
                          X86 64 Claimed
                                           Busy 7.990 12017 0+19:36:09
slot1@c040.chtc.wi LINUX
                           X86 64 Owner
                                           Idle
                                                  0.000 4599 0+19:36:03
slot9@c040.chtc.wi LINUX
                           X86 64 Owner
                                          Idle
                                                   0.020
                                                          250 47+05:24:44
                   Total Owner Claimed Unclaimed Matched Preempting Backfill
       X86 64/LINUX
                      10
                                                                      0
             Total
                     10
                            9
                                   1
                                            0
                                                    0
                                                              0
                                                                      0
```

## condor\_status: ClassAd Output

#### condor\_status -long slot@hostname

- Displays complete ClassAd for each slot (120+ lines)
- Great way to understand ClassAds for machines
- Best to limit to a single slot!

```
Machine = "opt-a001.chtc.wisc.edu"
DCSignalRuntime = 247.566893
EnteredCurrentState = 1321222293
JavaVersion = "1.6.0_20"
DetectedMemory = 258331
OpSysAndVer = "LINUX"
HasMPI = true
CpuIsBusy = false
LastBenchmark = 1321228954
HasVM = false
JavaVendor = "Sun Microsystems Inc."
```

### condor\_prio

```
condor_prio -p value cluster[.process] [...]
```

- Sets the job priority to the given value
- Identify job(s) with 1+ user(s), cluster(s), process(es)

```
condor_prio +value cluster[.process] [...]
condor_prio -value cluster[.process] [...]
```

Raise or lower the job priority by the given amount

## **Submit Files**

## **Setting Priority (Again)**

#### priority = integer

- Sets job priority right in submit file
- Default is 0
- Only affects relative priority of your jobs
- Can override using condor\_prio

## **Notifications by Email**

#### notification = Always | Complete | Error | Never

- When to send email
  - Always: job checkpoints or completes
  - Complete: job completes (default)
  - Error: job completes with error
  - Never: do not send email

```
notify_user = email
```

- Where to send email
- Defaults to job-owner@submit-machine

## Input Files From the Internet

```
transfer_input_files = URL[, ...]
```

- Grab input files from any available URL
- BUT: If the download fails, your job goes on hold
  - You don't know when your job will run
  - Maybe that will be during server maintenance, etc.
- So, great idea, but maybe wait for retries...
  - Can always pre-fetch file yourself
  - Or, job itself can download files, and do it robustly

## **Arbitrary Attributes**

#### +AttributeName = value

- Adds arbitrary attribute(s) to job ClassAd
- Useful in (at least) two cases:
  - Find jobs using attribute: condor\_q -constraint
  - Attribute has special policy meaning in pool
- As it happens, we have a special policy...

```
+WantRHEL6Job = true
rank = (IsRHEL6 == True)
```

### Requirements

#### requirements = ClassAdExpression

- Expression must evaluate to true to run on machine
- Condor adds defaults! View with condor\_q -long
- See Condor Manual (esp. 2.5.2 & 4.1) for details

```
OpSys operating system
```

**Arch** architecture

**Memory** memory, in MB

HasJava True/False

IsRHEL6 True/False

**ShoeSize** (if defined in pool)

```
requirements =
  (OpSys == "LINUX") &&
  ((Arch == "X86_64") ||
    (Arch == "INTEL")) &&
  (Memory >= 64) &&
  (IsRHEL6 == true)
```

### **Preferences (Rank)**

#### rank = ClassAdExpression

- Ranks *matching* machines in order by preference
- Must evaluate to a FP number, greater is preferred
  - False becomes 0.0, True becomes 1.0
  - Undefined or error values become 0.0
- Writing rank expressions is an art form

## One Submit, Many Jobs: I

- Can use queue statement many times
- Make changes between queue statements
  - Change arguments, output, priority, ...
  - Whatever you do not explicitly change stays the same

```
executable = test.py
log = test.log

output = test-1.out
arguments = "test-input.txt 42"
queue

output = test-2.out
arguments = "test-input.txt 43"
queue
```

## One Submit, Many Jobs: II

#### queue N

- Submits N copies of the job
  - One cluster number for all copies, just as before
  - Process numbers go from 0 (N-1)
- What good is having N copies of the same thing?
  - Randomized processes (cf. homework #8)
  - Job fetches work description from somewhere?
  - But what about overwriting output files, etc.?
- Wouldn't it be nice to have different files and/or arguments automatically applied to each job?

## **Separating Files by Run**

```
output = program.out.$(Cluster).$(Process)
```

- Can use either/both of these variables anywhere
  - Often used in output, error, and log files
- Maybe use \$(Process) in arguments?
  - No math on values; your program must handle as is

## **Separating Directories by Run**

```
initialdir = path
```

- Use path (instead of submit dir.) to locate files
  - l.e., output, error, log, transfer\_input\_files
  - Not executable; always relative to submit directory
- Mix with \$(Process) and separate all I/O by job

```
initialdir = run-$(Process)
transfer_input_files = input-$(Process).txt
output = test.$(Cluster)-$(Process).out
log = test.$(Cluster)-$(Process).log
arguments = "input-$(Process).txt $(Process)"
queue 10
```

## Homework

#### Homework

- Write a little bit of Python code, lest you forget!
- Run lots of jobs from a single submit file
- Experiment with condor\_q and condor\_status